## SAP ABAP table /1CN/WS\_ES\_0001750 {External working set structure}

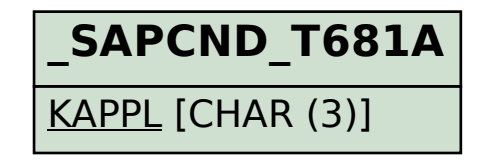

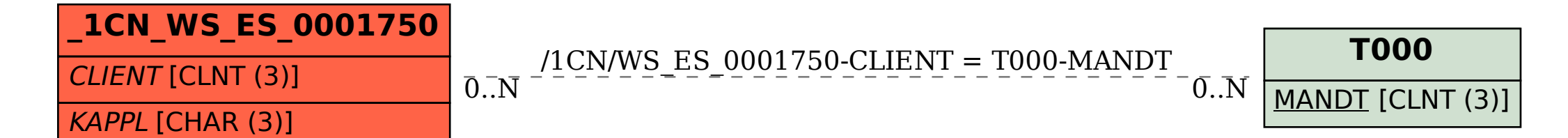